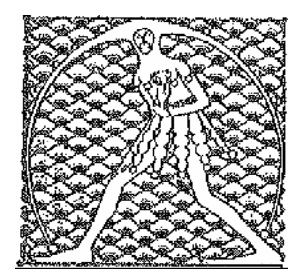

## **GILDA** NAZIONALE DEGLI INSEGNANTI

Federazione GILDA UNAMS

## **COMUNICATO STAMPA**

PAS, FGU-GILDA: ATTIVARLI SUBITO PER SCUOLA INFANZIA E PRIMARIA

Il ministro Carrozza intervenga affinché le università attivino subito i Pas (Percorsi abilitanti speciali) per le scuola dell'infanzia e primaria. A lanciare l'appello è la Fgu-Gilda degli Insegnanti che denuncia il grave danno arrecato ai docenti a tempo determinato e laureati in attesa di abilitazione dell'infanzia e primaria i quali non potranno accedere ai prossimi concorsi.

"Un ulteriore elemento di gravità – afferma la Fgu-Gilda - è la nota ministeriale 13190 del 6 dicembre scorso con cui si nega il valore abilitante al diploma magistrale conseguito prima dell'anno scolastico 2001/2002, costringendo questi insegnanti a frequentare i Pas che, però, non si vogliono attivare. Per questo – conclude il sindacato - chiediamo con forza al Miur di rivedere la nota e di assegnare valore abilitante al diploma magistrale conseguito prima dell'a.s. 2001/2002".

Roma, 20 dicembre 2013

UFFICIO STAMPA GILDA INSEGNANTI